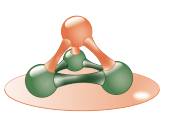

Verteilte Betriebssysteme

#### 7. Kapitel Logische Uhren

Matthias Werner Professur Betriebssysteme

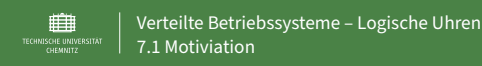

### 7.1 Motiviation

 $\blacktriangleright$  Erkenntnis aus letztem Kapitel: Uhrensynchronisation ist sehr aufwendig, häufig störanfällig, und begrenzt einsatzfähig

#### FRIEDEMANN MATTERN

"The challenge consists in defining an abstract notion of time suitable for distributed systems which, on the one hand, is easily realizable without using physical clocks but, on the other hand, has enough interesting properties to justify the name 'time'."

- In Rechnersystemen reicht es meist aus, die Ordnung von Ereignissen zu beschreiben
- $\blacktriangleright$  Uhr wird zum Ereigniszähler
- ► Verwandt mit Ordnungen beim Broadcast ⇒ Kapitel 4

WS VII – 2 von 25 osg.informatik.tu-chemnitz.de

<span id="page-0-1"></span><span id="page-0-0"></span>Ver[teilte Betriebssyste](#page-0-1)me –Lo[gische Uhren](#page-0-0) ⊞⊪ 7.1 Motiviation

### Be[ispielproblem: Ver](#page-0-1)teiltes make

**DEX Computer, auf dem der Übersetzer läuft**<br>  $\frac{104}{105}$   $\frac{106}{106}$   $\frac{107}{108}$   $\frac{108}{109}$ 

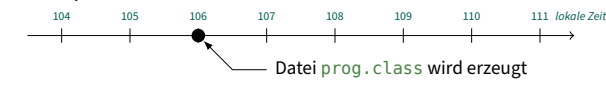

**Computer, auf dem der Editor läuft**<br> $\frac{102}{102}$   $\frac{103}{104}$   $\frac{105}{106}$   $\frac{106}{106}$ 

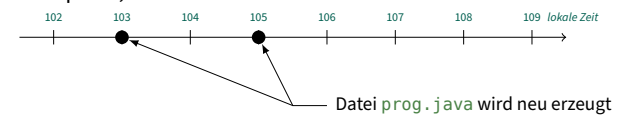

⊞ Verteilte Betriebssysteme – Logische Uhren 7.2 LAMPORT-Uhren

#### 7.2 LAMPORT-Uhren

- ▶ Anforderung an eine logische Uhr (Uhrenbedingung) (LAMPORT, 1978)
	- $\blacktriangleright$  Für alle Ereignisse a, b soll gelten:

(Schwache) Uhrenbedingung

 $a \prec b \Rightarrow C(a) < C(b)$ 

- <sup>I</sup> D.h., die Uhr erhält die **kausale** Ordnung der Ereignisse
- **Achtung:** Die Implikation gilt nur in eine Richtung!
	- ► Es gilt lediglich:  $C(a) < C(b) \Rightarrow (a \prec b) \vee (a \parallel b)$
- ► Aus der Uhrenbedingung folgt:  $C(a) = C(b) \Rightarrow a \parallel b$
- $\blacktriangleright$  Wie kann eine logische Uhr realisiert werden, welche die Uhrenbedingung erfüllt?

#### Lamports Uhren – Realisierung

- $\blacktriangleright$  Jeder Prozess  $P_i$  verfügt über eine lokale logische Uhr  $L_i$ , deren Wert beim Auftreten der folgenden Ereignisse angepasst wird
	- $\blacktriangleright$  Lokales Ereignis beim Prozess  $P_i$ 
		- $\blacktriangleright$  Der Wert der lokalen Uhr  $L_i$  wird um eins erhöht
		- $\triangleright$  Das Ereignis bekommt den neuen Wert als Zeitstempel
	- $\blacktriangleright$  P<sub>i</sub> sendet eine Nachricht m
		- $\blacktriangleright$  Der Wert der lokalen Uhr  $L_i$  wird um eins erhöht
		- ▶ Das Sendeereignis bekommt den neuen Wert als Zeitstempel
		- $\blacktriangleright$  m trägt als Zeitstempel  $t_m$  den Zeitstempel ihres Sendeereignisses

WS VII – 5 von 25 osg.informatik.tu-chemnitz.de

- $\blacktriangleright$  P<sub>i</sub> empfängt eine Nachricht
	- $\blacktriangleright$  Der Wert der lokalen Uhr wird angepasst  $L'_i = \max(L_i, t_m) + 1$
	- ▶ Das Empfangsereignis erhält den neuen Wert als Zeitstempel

#### Lamports Uhren – Beispiel

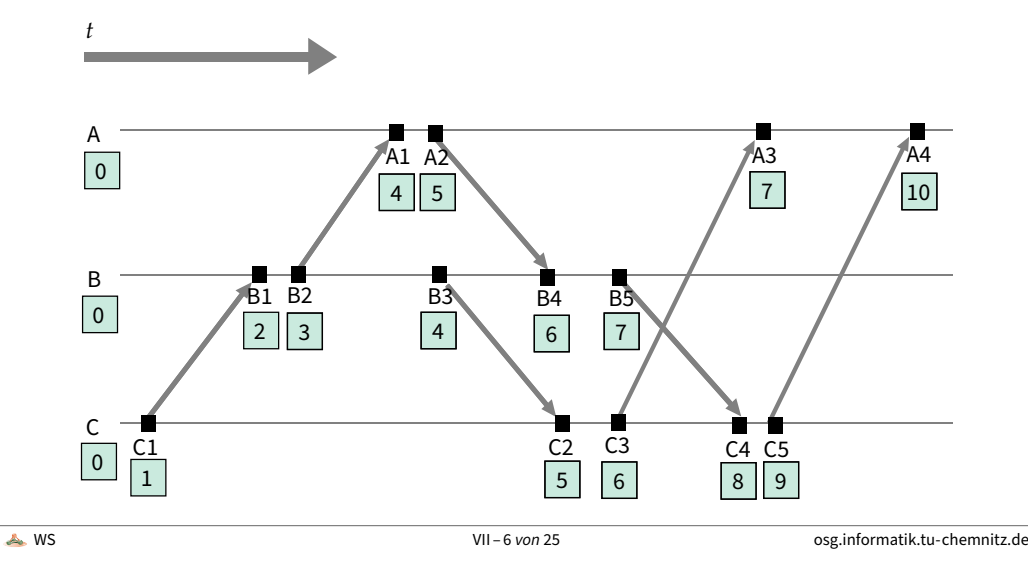

<span id="page-1-0"></span>Ver[teilte Betriebssyste](#page-0-1)me –Lo[gische Uhren](#page-0-0) ⊞⊪ 7.2 LAMPORT-Uhren

#### La[mports Uhren – S](#page-1-0)ynchronisation

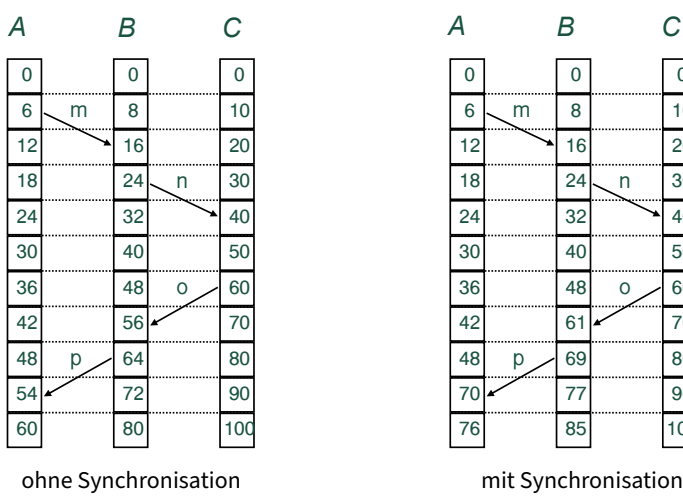

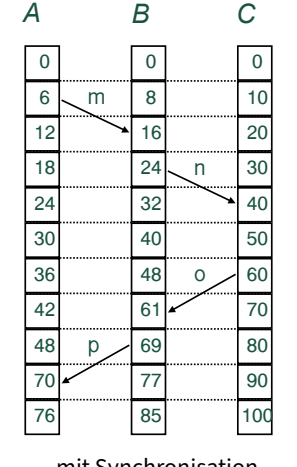

Verteilte Betriebssysteme – Logische Uhren ⊞ 7.3 Hybride Uhren

### 7.3 Hybride Uhren

- ▶ Lamport-Uhren erfüllen die Uhrenbedingung!
- $\triangleright$  Die logischen Zeitstempel  $L(e)$  definieren daher eine **partielle Ordnung** auf der Menge der Ereignisse
- $\blacktriangleright$  Häufig ist man an einer kausal korrekten aber "nutzbaren" Zeit interessiert
	- $▶$  Die Aussage "Der Fehler ist zur Zeit 42 aufgetreten" ist von nur begrenzten Nutzen
- **Lösung:** Hybride oder physisch-logische<sup>1</sup> Uhren  $H(e)$

#### $13:42 \mid 5$

- Besteht aus physischen Zeitstempel  $t_P$  (dominant) und logischen Zeitstempeln  $t_L$ ,  $H(e) = (t_P, t_L)$
- $\blacktriangleright$  Regeln sichern, dass Kausalität eingehalten wird

 $<sup>1</sup>[Kul+14]$ </sup>

### Hybride Uhren – Regeln

- **Annahme:** Jeder Knoten besitzt eine ungefähr synchrone Uhr
- $\blacktriangleright$  Wie bisher werden Zeitstempel bei Nachrichten verschickt
- $\blacktriangleright$  Wenn ein neuer Zeitstempel  $(t'_P,t'_L)$  gebildet werden soll, wird die lokale Zeit  $t_C$  gelesen
	- $\blacktriangleright$  Neues lokales Ereignis:

$$
(t'_P,t'_L)=\begin{cases} (t_C,0) \qquad \text{wenn}\, t_C>t_P\\ (t_P,t_L+1) \quad \text{sonst}\end{cases}
$$

**Empfangen einer Nachricht mit Zeitstempel**  $(t_{m,P}, t_{m,L})$ :

$$
(t'_P,t'_L) = \begin{cases} (t_C,0) & \text{wenn } t_C > \max(t_P,t_{m,P}) \\ (t_{m,P},t_{m,L}+1) & \text{wenn } (t_{m,P}>t_P) \wedge (t_{m,P} \geq t_C) \\ (t_P,t_L+1) & \text{wenn } (t_P>t_{m,P}) \wedge (t_P \geq t_C) \\ (t_P,\max(t_L,t_{m,L})+1) & \text{sonst} \end{cases}
$$

### Beispiele Hybrid-Uhren

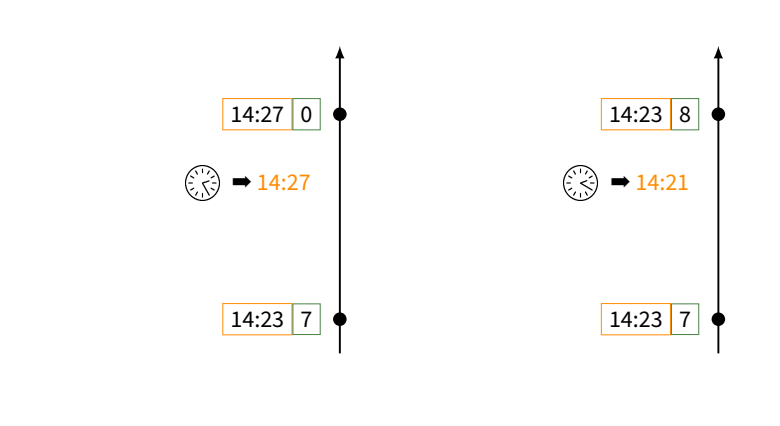

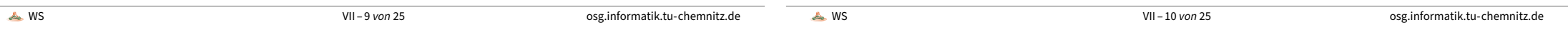

Ver[teilte Betriebssyst](#page-1-0)eme –Lo[gische Uhren](#page-0-0) ⊞⊪ 7.3 Hybride Uhren

## Beispiele Hybrid-Uhren (Forts.)

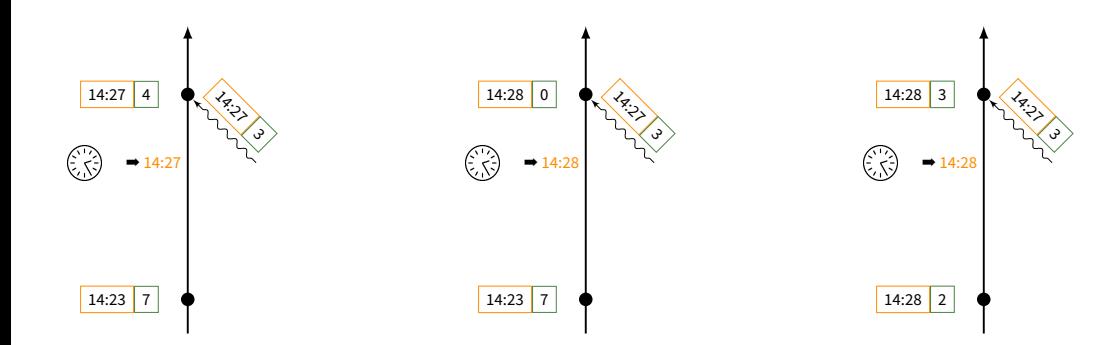

Verteilte Betriebssysteme – Logische Uhren ⊞

7.3 Hybride Uhren

### Fehler

- <sup>I</sup> Verteilte Systeme werden häufig nie komplett offline genommen ➡ restliche Komponenten laufen weiter
- ▶ Problematisch im Fall eines Synchronisationsfehlers bei Hybrid-Uhren:

**Annahme:** statt auf

19/Nov/2015:14:23:56 5 wird eine lokale Uhr auf

19/Nov/2051:14:23:56 5

gestellt

- ► Mit der ersten Nachricht propagiert dieser Fehler und infiziert schnell alle beteiligten Rechner
- <sup>I</sup> **Ergebnis**: Bis in das Jahr 2051 degeneriert die Hybrid-Uhr zur reinen Lamport-Uhr
- ▶ Ohne Komplettabschaltung des verteilten Systems ist dieser Fehler nicht korrigierbar

### Reset mit Epochen

<span id="page-3-0"></span>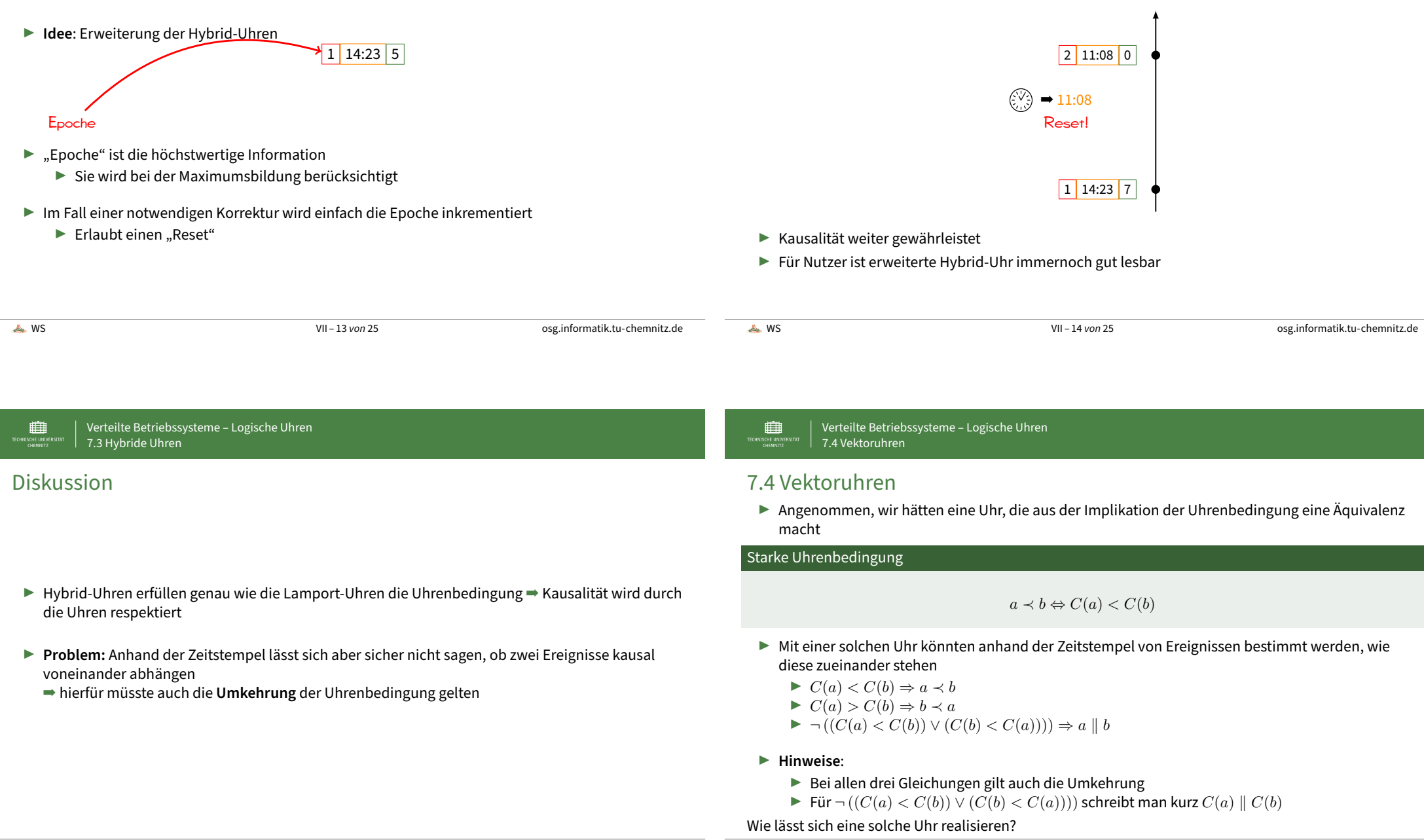

### Vektoruhren nach MATTERN und FIDGE, 1988

- $\blacktriangleright$  Jeder Prozess  $P_i$  hält einen Vektorzeitstempel  $\vec{V}_i$  bestehend aus  $n$  Zählern
- ▶ Initial ist der Vektorzeitstempel jedes Prozesses der Nullvektor
- **IF Tritt bei Prozess**  $P_i$  **ein Ereignis auf, so inkrementiert er die i-te Komponente seines Vektor**
- $\blacktriangleright$  Sendet  $P_i$  eine Nachricht, so wird die **neue** Version von  $\vec{V}_i$  mitgeschickt
- ► Empfängt  $P_i$  eine Nachricht mit Vektorzeitstempel  $\vec{T}$ , so bildet er das komponentenweise Maximum von der **neuen** Version von  $\vec{V_i}$  und von  $\vec{T}$
- $\triangleright$  Ansatz offensichtlich verwandt mit kausaler Auslieferungsordnung ( $\rightarrow$  Kapitel 4)

### Vektoruhren – Operationen

 $\blacktriangleright$  Komponentenweise Maximumbildung zweier Vektoren:

 $\max(\vec{V}_i,\vec{V}_j) \stackrel{def}{=} (\max(v_{i,1},v_{j,1}),\ldots,\max(v_{i,n},v_{j,n}))^T$ 

▶ Komponentenweiser Vergleich zweier Vektoren:

$$
\vec{V}_i < \vec{V}_j \Leftrightarrow \vec{V}_i \neq \vec{V}_j \land \forall k, 1 \leq k \leq n, v_{i,k} \leq v_{j,k}
$$

<sup>I</sup> Vektoruhren definieren lediglich eine **partielle** Ordnung

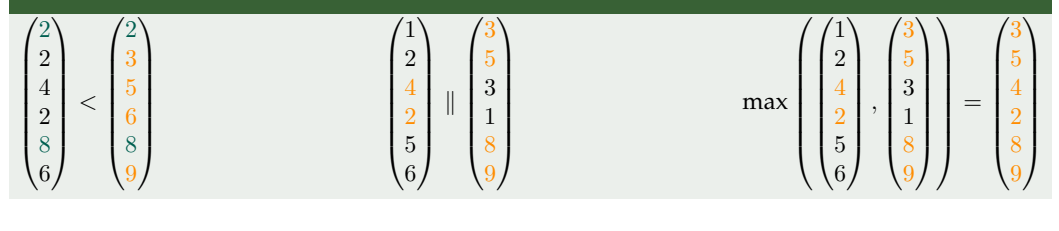

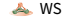

WS VII – 17 von 25 osg.informatik.tu-chemnitz.de

WS VII – 18 von 25 osg.informatik.tu-chemnitz.de

Ver[teilte Betriebss](#page-3-0)ysteme –Lo[gische Uhren](#page-0-0) ■ 7.4 Vektoruhren

### Vektoruhren – Beispiel

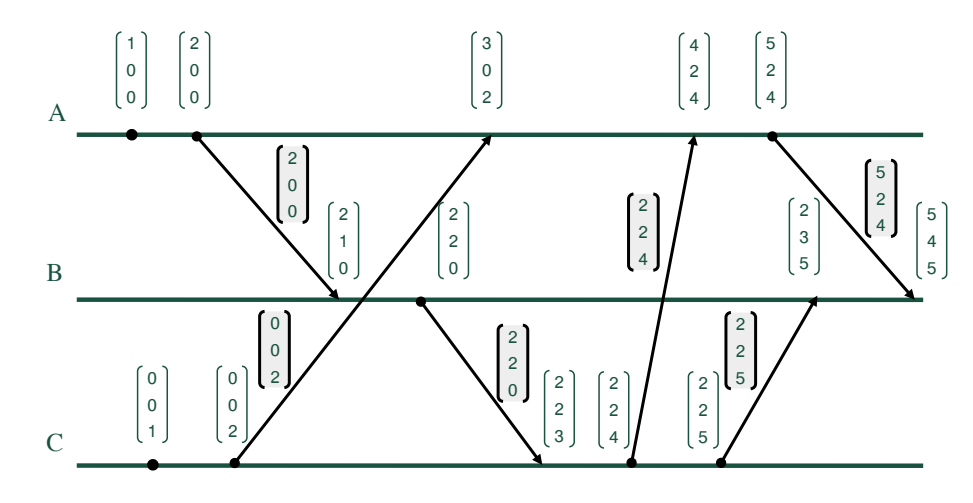

Verteilte Betriebssysteme – Logische Uhren ⊞ 7.4 Vektoruhren

### Beziehung zwischen den Zeitstempeln

- $\blacktriangleright$   $R(e)$ : reale (globale) Zeit des Ereignisses e
- $\blacktriangleright$   $L(e)$ : Lamport-Zeit von  $e$
- $\blacktriangleright$   $V(e)$ : Vektor-Zeit von  $e$

$$
R(a) < R(b) \quad \Leftarrow \quad V(a) < V(b)
$$
\n
$$
\uparrow \quad \downarrow \quad \downarrow
$$
\n
$$
a \prec b \quad \Rightarrow \quad L(a) < L(b)
$$

### 7.5 Matrix-Uhren

- **Es gibt noch komplexere Uhren: Matrixuhren (FISCHER und MICHAEL (1982))**
- $\blacktriangleright$  Jeder Prozess  $P_i$  unterhält eine  $n\times n$ -Matrix  $\mathbb{M}_i$ , die seine Sicht auf die global-verteilte Zeit des Systems repräsentiert
- Element  $m_{i,i,i}$  enthält die logische Zeit des Prozesses  $P_i$
- $\blacktriangleright$  Zeilenvektor  $\vec{m}_{i,i} = (v_{i,1}, \ldots, v_{i,n})$  enthält den Vektorzeitstempel des Prozesses  $P_i$
- Element  $m_{i,j,k}$  der Matrix  $\mathbb{M}_i$  eines Prozesses  $P_i$  beschreibt, was  $P_j$  aus der Sicht von  $P_i$  über die logische Uhr  $m_{k,k,k}$  von  $P_k$  weiß

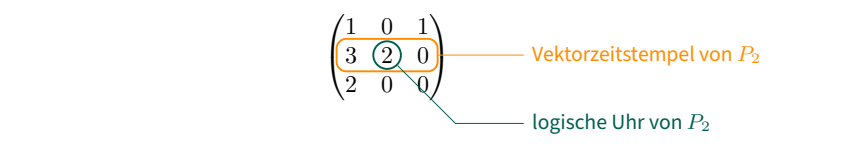

⊞ Verteilte Betriebssysteme – Logische Uhren 7.5 Matrix-Uhren

## Regeln zur Generierung der Matrix-Zeit

- ▶ Vor der Ausführung eines Ereignisses durch  $P_i$  wird die lokale logische Uhr inkrementiert:  $m'_{i,i,i} = m_{i,i,i} + 1$
- $\blacktriangleright$  Beim Senden einer Nachricht wird der Matrixzeitstempel  $MT_i$  des Senders mit übertragen
- Beim Empfang eines von Prozess  $P_i$  gesendeten Matrixzeitstempels M $T_i$  durch den Prozess  $P_i$ wird dessen Matrix  $M_i$  wie folgt aktualisiert:
	- $\blacktriangleright \forall k, 1 \leq k \leq n, m_{i,i,k} = \max(m_{i,i,k}, mt_{i,i,k})$
	- $\blacktriangleright \forall k, l, 1 \leq k, l \leq n, m_{i,k,l} = \max(m_{i,k,l}, mt_{j,k,l})$
	- $\blacktriangleright m_{i,i} = m_{i,i} + 1$

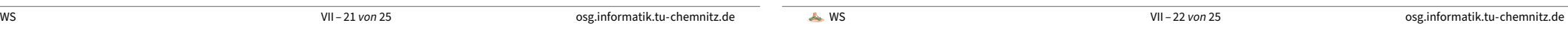

<span id="page-5-0"></span>Ver[teilte Betriebssy](#page-5-0)steme –Lo[gische Uhren](#page-0-0) ⊞⊪ **7.5 Matrix-Uhren** 

# M[atrix-Uhren, Beis](#page-5-0)piel

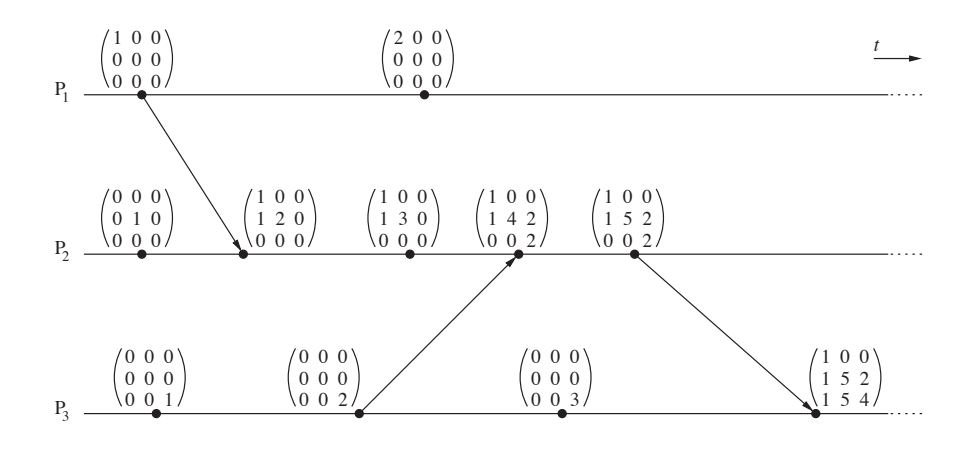

mtik, landis in max(mtik, landis in max(mtik, landis in max(mtik) 1 s

⊞ Verteilte Betriebssysteme – Logische Uhren 7.5 Matrix-Uhren

### Und was hat man nun davon?

- Zunächst können wir alles, was Vektorzeit auch kann → starke Uhrenbedingung
- $\blacktriangleright$  Zusätzlich gilt:

 $\min_k(m_{i,k,l}) > t \Rightarrow$  Prozess  $P_i$  weiß, dass jeder andere Prozess  $P_k$  weiß, dass die Zeit von  $P_i$  mindestens bis t fortgeschritten ist

- $\blacktriangleright$  Nützlich bei
	- **In konsistenter Fehlererkennung im System**
	- $\blacktriangleright$  Eliminierung überflüssiger Information, z.B.:
		- $\blacktriangleright$  In replizierten Datenbeständen (z.B. LYNCH und SARIN 1987)
		- ▶ Vorhalten des Rückgabewertes bei RPC für den Fehlerfall (vgl. Kapitel 3)

### Literatur

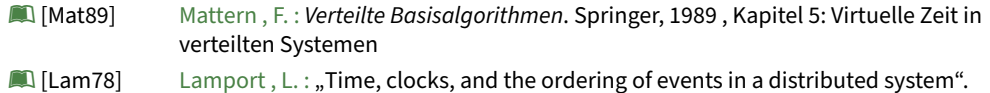

- Commun. ACM, 21(7)1978, 558–565
- LA [Kul+14] Kulkarni , S. S., M. Demirbas, D. Madappa, B. Avva und M. Leone: "Logical Physical Clocks", in Principles of Distributed Systems, edited by M. K. Aguilera, L. Querzoni and M. Shapiro, 17–32, Springer International Publishing

WS VII – 25 von 25 osg.informatik.tu-chemnitz.de